# Proneer

# Important Information for the User Information importante pour l*'*utilisateur

MULTIMEDIA NAVIGATION RECEIVER RECEPTEUR DE NAVIGATION MULTIMEDIA

# AVIC-Z150BH AVIC-X950BH AVIC-X850BT AVIC-X8510BT

Be sure to read both this leaflet and Operation Manual contained on the CD-ROM accompanying this navigation system! Both documents include important information that you must understand before using this navigation system.

Assurez-vous de lire le feuillet ainsi que le manuel de fonctionnement sur le CD livré avec ce système de navigation ! Les deux documents comportent des informations importantes que vous devez comprendre pour pouvoir utiliser ce système de navigation.

### Notice to all users: / Notice à tous les utilisateurs :

This software requires that the navigation system is properly connected to your vehicle's parking brake and depending on your vehicle, additional installation may be required. For more information, please contact your Authorized Pioneer Electronics retailer or call us at (800) 421-1404.

Ce logiciel nécessite que le système de navigation soit correctement connecté au frein de stationnement de votre véhicule et en fonction du véhicule, une installation supplémentaire peut être nécessaire. Pour plus d'information, veuillez contacter votre revendeur Pioneer Electronics autorisé ou appeler le (800) 421- 1404.

[English](#page-3-0)

<CRD4696-A/N>1

### Kaz Free Software License

Copyright (C) 1999 Kaz Kylheku <kaz@ashi.footprints.net>

Free Software License:

All rights are reserved by the author, with the following exceptions: Permission is granted to freely reproduce and distribute this software, possibly in exchange for a fee, provided that this copyright notice appears intact. Permission is also granted to adapt this software to produce derivative works, as long as the modified versions carry this copyright notice and additional notices stating that the work has been modified. This source code may be translated into executable form and incorporated into proprietary software; there is no requirement for such software to contain a copyright notice related to this source.

### **PCRE LICENCE**

PCRE is a library of functions to support regular expressions whose syntax and semantics are as close as possible to those of the Perl 5 language.

Release 8 of PCRF is distributed under the terms of the "BSD" licence, as specified below. The documentation for PCRE, supplied in the "doc" directory, is distributed under the same terms as the software itself.

The basic library functions are written in C and are freestanding. Also included in the distribution is a set of C++ wrapper functions, and a just-intime compiler that can be used to optimize pattern matching. These are both optional features that can be omitted when the library is built.

### **THE BASIC LIBRARY FUNCTIONS**

Written bv: Philip Hazel Email local part: ph10 Email domain: cam.ac.uk University of Cambridge Computing Service, Cambridge, England. Copyright (c) 1997-2012 University of Cambridge All rights reserved.

### PCRE JUST IN TIME COMPILATION SUPPORT

Written by: Zoltan Herczeg Email local part: hzmester Emain domain: freemail.hu Copyright(c) 2010-2012 Zoltan Herczeg All rights reserved.

2) En

### **STACK-LESS JUST-IN-TIME COMPILER**

Written bv: Zoltan Herczeg Email local part: hzmester Emain domain: freemail.hu Copyright(c) 2009-2012 Zoltan Herczeg All rights reserved.

### THE C++ WRAPPER FUNCTIONS

Contributed by: Google Inc. Copyright (c) 2007-2012. Google Inc. All rights reserved.

### THE "BSD" LICENCE

Redistribution and use in source and binary forms. with or without modification, are permitted provided that the following conditions are met:

- \* Redistributions of source code must retain the above copyright notice, this list of conditions and the following disclaimer.
- \* Redistributions in binary form must reproduce the above copyright notice, this list of conditions and the following disclaimer in the documentation and/ or other materials provided with the distribution.
- \* Neither the name of the University of Cambridge nor the name of Google Inc. nor the names of their contributors may be used to endorse or promote products derived from this software without specific prior written permission.

THIS SOFTWARE IS PROVIDED BY THE COPYRIGHT HOLDERS AND CONTRIBUTORS "AS IS" AND ANY EXPRESS OR IMPLIED WARRANTIES, INCLUDING. BUT NOT LIMITED TO, THE IMPLIED WARRANTIES OF MERCHANTABILITY AND FITNESS FOR A PARTICULAR PURPOSE ARE DISCLAIMED. IN NO EVENT SHALL THE COPYRIGHT OWNER OR CONTRIBUTORS BE LIABLE FOR ANY DIRECT. INDIRECT, INCIDENTAL, SPECIAL, EXEMPLARY, OR CONSEQUENTIAL DAMAGES (INCLUDING, BUT NOT LIMITED TO, PROCUREMENT OF SUBSTITUTE GOODS OR SERVICES: LOSS OF USE, DATA, OR PROFITS; OR BUSINESS INTERRUPTION) HOWEVER CAUSED AND ON ANY THEORY OF LIABILITY. WHETHER IN CONTRACT, STRICT LIABILITY, OR TORT (INCLUDING NEGLIGENCE OR OTHERWISE) ARISING IN ANY WAY OUT OF THE USE OF THIS SOFTWARE, EVEN IF ADVISED OF THE POSSIBILITY OF SUCH DAMAGE.

End

### **RSA's MD5 disclaimer**

Copyright (C) 1991-2, RSA Data Security, Inc. Created 1991. All rights reserved.

License to copy and use this software is granted provided that it is identified as the "RSA Data Security, Inc. MD5 Message-Digest Algorithm" in all material mentioning or referencing this software or this function.

License is also granted to make and use derivative works provided that such works are identified as "derived from the RSA Data Security, Inc. MD5 Message-Digest Algorithm" in all material mentioning or referencing the derived work.

RSA Data Security, Inc. makes no representations concerning either the merchantability of this software or the suitability of this software for any particular purpose. It is provided "as is" without express or implied warranty of any kind.

These notices must be retained in any copies of any part of this documentation and/or software.

### zlib licence

zlib h -- interface of the 'zlib' general purpose compression library

version 1.2.3, July 18th, 2005

Copyright (C) 1995-2005 Jean-loup Gailly and Mark Adler

This software is provided 'as-is', without any express or implied warranty. In no event will the authors be held liable for any damages arising from the use of this software.

Permission is granted to anyone to use this software for any purpose, including commercial applications, and to alter it and redistribute it freely, subject to the following restrictions:

- 1. The origin of this software must not be misrepresented; you must not claim that you wrote the original software. If you use this software in a product, an acknowledgment in the product documentation would be appreciated but is not required.
- 2. Altered source versions must be plainly marked as such, and must not be misrepresented as being the original software.
- 3. This notice may not be removed or altered from any source distribution.

Jean-loup Gailly Mark Adler

jloup@gzip.org madler@alumni.caltech.edu The data format used by the zlib library is described by RFCs (Request for Comments) 1950 to 1952 in the files http://www.jetf.org/rfc/rfc1950.txt (zlib format). rfc1951 txt (deflate format) and rfc1952 txt (gzip format)

zlib.h -- interface of the 'zlib' general purpose compression library

version 1.2.6, January 29th, 2012

Copyright (C) 1995-2012 Jean-loup Gailly and Mark Adler

This software is provided 'as-is', without any express or implied warranty. In no event will the authors be held liable for any damages arising from the use of this software.

Permission is granted to anyone to use this software for any purpose, including commercial applications, and to alter it and redistribute it freely, subject to the following restrictions:

- 1. The origin of this software must not be misrepresented; you must not claim that you wrote the original software. If you use this software in a product, an acknowledgment in the product documentation would be appreciated but is not required.
- 2. Altered source versions must be plainly marked as such, and must not be misrepresented as being the original software.
- 3. This notice may not be removed or altered from any source distribution.

Jean-loup Gailly Mark Adler

iloup@azip.ora madler@alumni.caltech.edu

The data format used by the zlib library is described by RFCs (Request for Comments) 1950 to 1952 in the files http://tools.ietf.org/html/rfc1950 (zlib format), rfc1951 (deflate format) and rfc1952 (gzip format).

### **FreeType**

Portions of the software in this product are copyright 1996 - 2005 The FreeType Project (www.freetype.org). All rights reserved. Licensed under the FreeType Project LICENSE, 2006-Jan-27. (http://www.freetype.org/FTL.TXT)

**English** En 3<br>Geography<br>Signal Structure

 $\mathbf{3}$ 

# <span id="page-3-0"></span>**Contents**

# Thank you for buying this Pioneer product.

Please read through these instructions so you will know how to operate your model properly. After you have finished reading the instructions, keep this document in a safe place for future reference.

### **CD** [Precaution](#page-4-0)

[Information to User](#page-4-0) 5

- [The Safety of Your Ears is in Your](#page-5-0) [Hands](#page-5-0) 6
- $-$  FSTABLISH A SAFF LEVEL: 6

– [BE SURE TO OBSERVE THE](#page-5-0) [FOLLOWING GUIDELINES:](#page-5-0) 6

### <sup>2</sup> [Introduction](#page-6-0)

[License, Warranty Disclaimer & Limitation of](#page-6-0) [Liability](#page-6-0) 7

- [PIONEER AVIC-Z150BH, AVIC-X950BH,](#page-6-0) [AVIC-X850BT, AVIC-X8510BT - for U.S.](#page-6-0) [A.](#page-6-0) 7
- [PIONEER AVIC-Z150BH, AVIC-X950BH,](#page-8-0) [AVIC-X850BT, AVIC-X8510BT - for](#page-8-0) [Canada](#page-8-0) 9
- [END USER LICENSE AGREEMENT](#page-11-0) 12
- [SAFETY PROVISIONS](#page-13-0) 14

[About the data for the map database](#page-13-0) 14 [Terms used in this manual](#page-14-0) 15

- "[Front display](#page-14-0)" and "Rear display" 15
- "[Video image](#page-14-0)" 15
- "[SD memory card](#page-14-0)" 15

### [Important safety information](#page-15-0)

[Cautions for the detachable faceplate](#page-16-0)[Traffic information](#page-17-0)[Functions related to iPhone and smartphone](#page-17-0)[based apps](#page-17-0)

### <sup>1</sup> [Additional safety information](#page-18-0)

[Parking brake interlock](#page-18-0)[When using a display connected to REAR](#page-18-0) [MONITOR OUTPUT](#page-18-0)[To avoid battery exhaustion](#page-18-0)[Rear view camera](#page-19-0)[Handling the SD card slot](#page-19-0)[Handling the USB connector](#page-19-0)

### [Notes before using the system](#page-20-0)

[Failure to operate](#page-20-0) 21 [Visit our website](#page-20-0) 21 [Supplied CD-ROM](#page-20-0) 21

# <span id="page-4-0"></span>Precaution and the contract of the contract of the contract of  $\mathbf{0}$

# Information to User

MODEL NO. : AVIC-Z150BH, AVIC-X950BH, AVIC-X850BT, AVIC-X8510BT FCC ID : AJDK060 IC : 775E-K060

- ! This device complies with Part 15 of FCC Rules and Industry Canada licence-exempt RSS standard(s). Operation is subject to the following two conditions: (1) this device may not cause interference, and (2) this device must accept any interference, including interference that may cause undesired operation of this device.
- This transmitter must not be co-located or operated in conjunction with any other antenna or transmitter.
- The Bluetooth antenna cannot be removed (or replaced) by user.
- This equipment complies with FCC/IC radiation exposure limits set forth for an uncontrolled environment and meets the FCC radio frequency (RF) Exposure Guidelines in Supplement C to OET65 and RSS-102 of the IC radio frequency (RF) Exposure rules. This equipment has very low levels of RF energy that it deemed to comply without maximum permissive exposure evaluation (MPE). But it is desirable that it should be installed and operated keeping the radiator at least 20 cm or more away from person's body (excluding extremities: hands, wrists, feet and ankles).
- ! Alteration or modifications carried out without appropriate authorization may invalidate the user's right to operate the equipment.

NOTE: This equipment has been tested and found to comply with the limits for a Class B digital device, pursuant to Part 15 of the FCC Rules. These limits are designed to provide reasonable protection against harmful interference in a residential installation. This equipment generates, uses and can radiate radio frequency energy and, if not installed and used in accordance with the instructions, may cause harmful interference to radio communications. However, there is no guarantee that interference will not occur in a particular installation. If this equipment does cause harmful interference to radio or television reception, which can be determined by turning the equipment off and on, the user is encouraged to try to correct the interference by one or more of the following measures: Burged in the second of the second term of the second term of the second term of the second term of the second term of the second term of the second term of the second term of the second term of term  $\begin{pmatrix} 5 \end{pmatrix}$ 

- Reorient or relocate the receiving antenna.
- Increase the separation between the equipment and receiver.
- Connect the equipment into an outlet on a circuit different from that to which the receiver is connected.
- Consult the dealer or an experienced radio/ TV technician for help.

### CAUTION:

USE OF CONTROL OR ADJUSTMENT OR PER-FORMANCE OF PROCEDURES OTHER THAN THOSE SPECIFIED HEREIN MAY RESULT IN HAZARDOUS RADIATION EXPOSURE. CAUTION:

THE USE OF OPTICAL INSTRUMENTS WITH THIS PRODUCT WILL INCREASE EYE HA-ZARD.

# English

**Chapter** 

# **01** ( Precaution

### **CAUTION**

<span id="page-5-0"></span>**Chapter** 

This product is a Class 1 laser product classified under the Safety of laser products, IEC 60825-1:2007, and contains a class 1M laser module. To ensure continued safety, do not remove any covers or attempt to gain access to the inside of the product. Refer all servicing to qualified personnel.

# **CLASS 1 LASER PRODUCT**

**CAUTION—CLASS 1M VISIBLE AND INVISIBLE LASER RADIATION WHEN OPEN, DO NOT VIEW DIRECTLY WITH OPTICAL INSTRUMENTS.**

# **WARNING**

Handling the cord on this product or cords associated with accessories sold with the product may expose you to chemicals listed on proposition 65 known to the State of California and other governmental entities to cause cancer and birth defect or other reproductive harm. Wash hands after handling.

# The Safety of Your Ears is in Your Hands

Get the most out of your equipment by playing it at a safe level—a level that lets the sound come through clearly without annoying blaring or distortion and, most importantly, without affecting your sensitive hearing. Sound can be deceiving. Over time, your hearing "comfort level" adapts to higher volumes of sound, so what sounds "normal" can actually be loud and harmful to your hearing. Guard against this by setting your equipment at a safe level BEFORE your hearing adapts.

# ESTABLISH A SAFE LEVEL:

• Set your volume control at a low setting.

- Slowly increase the sound until you can hear it comfortably and clearly, without distortion.
- Once you have established a comfortable sound level, set the dial and leave it there.

# BE SURE TO OBSERVE THE FOLLOWING GUIDELINES:

- Do not turn up the volume so high that you can't hear what's around you.
- Use caution or temporarily discontinue use in potentially hazardous situations.
- Do not use headphones while operating a motorized vehicle; the use of headphones may create a traffic hazard and is illegal in many areas.  $\blacksquare$

# <span id="page-6-0"></span>Introduction and the contract of the contract of the contract of  $\mathbb{Q}^2$

## License, Warranty Disclaimer & Limitation of Liability

# PIONEER AVIC-Z150BH, AVIC-X950BH, AVIC-X850BT, AVIC-X8510BT - for U.S.A.

THIS IS A LEGAL AGREEMENT BETWEEN YOU, AS THE END USER, AND PIONEER ELECTRONICS (USA) INC. ("PIONEER"). PLEASE READ THE TERMS AND CONDI-TIONS OF THIS AGREEMENT CAREFULLY BE-FORE USING THE SOFTWARE INSTALLED ON THE PIONEER PRODUCTS. BY USING THE SOFTWARE INSTALLED ON THE PIONEER PRODUCTS, YOU AGREE TO BE BOUND BY THE TERMS OF THIS AGREEMENT. THE SOFT-WARE INCLUDES A DATABASE LICENSED BY THIRD PARTY SUPPLIER(S) ("SUPPLIERS"), AND YOUR USE OF THE DATABASE IS COV-ERED BY THE SUPPLIERS' SEPARATE TERMS, WHICH ARE ATTACHED TO THIS AGREEMENT (Refer to [page 12](#page-11-0)). IF YOU DO NOT AGREE WITH ALL OF THESE TERMS, PLEASE RETURN THE PIONEER PRODUCTS (INCLUDING THE SOFTWARE, AND ANY WRITTEN MATERIALS) WITHIN FIVE (5) DAYS OF RECEIPT OF THE PRODUCTS, TO THE AUTHORIZED PIONEER DEALER FROM WHICH YOU PURCHASED THEM. USE OF THE SOFTWARE SHALL BE DEEMED TO BE YOUR CONSENT TO THE LICENSE AGREE-MENT.

### 1 GRANT OF LICENSE

Pioneer grants to you a non-transferable, non exclusive license to use the software installed on the Pioneer products (the "Software") and the related documentation solely for your own personal use or for internal use by your business, only on such Pioneer products. You shall not copy, reverse engineer, translate, port, modify or make derivative works of the Software. You shall not loan, rent, disclose, publish, sell, assign, lease, sublicense, market or otherwise transfer the Software or use it in any manner not expressly authorized by this

agreement. You shall not derive or attempt to derive the source code or structure of all or any portion of the Software by reverse engineering, disassembly, decompilation, or any other means. You shall not use the Software to operate a service bureau or for any other use involving the processing of data for other persons or entities.

Pioneer and its licensor(s) shall retain all copyright, trade secret, patent and other proprietary ownership rights in the Software. The Software is copyrighted and may not be copied, even if modified or merged with other products. You shall not alter or remove any copyright notice or proprietary legend contained in or on the Software. t to r<br>
r<br>
i-<br>
i-<br>
i-<br>
in md a<br>
e-<br>
ppro-<br>
ppro-<br> **Fn** (7)<br> **En** (7)

You may transfer all of your license rights in the Software, the related documentation and a copy of this License Agreement to another party, provided that the party reads and agrees to accept the terms and conditions of this License Agreement.

**English** 

**Chapter** 

 $\binom{7}{1}$ En

# 02 (Introduction

**Chapter** 

### 2 DISCLAIMER OF WARRANTY

THE SOFTWARE AND RELATED DOCUMEN-TATION ARE PROVIDED TO YOU "AS IS". PIONEER AND ITS LICENSOR(S) (FOR THE PURPOSE OF PROVISIONS 2 AND 3, PIONEER AND ITS LICENSOR(S) SHALL BE COLLECTIVELY REFERRED TO AS "PIONEER") MAKES AND YOU RECEIVE NO WARRANTY FOR THE SOFTWARE, WHETHER EXPRESS OR IMPLIED, AND ALL WARRANTIES OF MERCHANTABILITY AND FITNESS FOR ANY PARTICULAR PURPOSE FOR THE SOFTWARE ARE EXPRESSLY EXCLUDED. SOME STATES DO NOT ALLOW EXCLUSION OF IMPLIED WARRANTIES, SO THE ABOVE EXCLUSION MAY NOT APPLY TO YOU. THE SOFTWARE IS COMPLEX AND MAY CONTAIN SOME NON-CONFORMITIES, DEFECTS OR ERRORS. PIONEER DOES NOT WARRANT THAT THE SOFTWARE WILL MEET YOUR NEEDS OR EX-PECTATIONS, THAT OPERATION OF THE SOFTWARE WILL BE ERROR FREE OR UNIN-TERRUPTED, OR THAT ALL NONCONFORMI-TIES CAN OR WILL BE CORRECTED. FURTHERMORE, PIONEER DOES NOT MAKE ANY REPRESENTATIONS OR WARRANTIES REGARDING THE USE OR RESULTS OF THE USE OF THE SOFTWARE IN TERMS OF ITS ACCURACY, RELIABILITY OR OTHERWISE.

### 3 LIMITATION OF LIABILITY

IN NO EVENT SHALL PIONEER BE LIABLE FOR ANY DAMAGES, CLAIM OR LOSS IN-CURRED BY YOU (INCLUDING, WITHOUT LIM-ITATION, COMPENSATORY, DIRECT, INCIDENTAL, INDIRECT, SPECIAL, CONSE-QUENTIAL, OR EXEMPLARY DAMAGES, LOST PROFITS, LOST INCOME, LOST SALES OR BUSINESS, EXPENDITURES, INVESTMENTS, OR COMMITMENTS IN CONNECTION WITH ANY BUSINESS, LOSS OF ANY GOODWILL, OR DAMAGES) RESULTING FROM THE USE OF OR INABILITY TO USE THE SOFTWARE, EVEN IF PIONEER HAS BEEN INFORMED OF, KNEW OF, OR SHOULD HAVE KNOWN OF THE LIKELIHOOD OF SUCH DAMAGES. THIS LIMITATION APPLIES TO ANY AND ALL

CAUSES OF ACTION INDIVIDUALLY OR IN THE AGGREGATE, INCLUDING WITHOUT LIM-ITATION BREACH OF CONTRACT, BREACH OF WARRANTY, NEGLIGENCE, STRICT LIABILI-TY, MISREPRESENTATION, AND OTHER TORTS. IF PIONEER'S WARRANTY DISCLAI-MER OR LIMITATION OF LIABILITY SET FORTH IN THIS AGREEMENT SHALL OR FOR ANY REASON WHATSOEVER BE HELD UNEN-FORCEABLE OR INAPPLICABLE, YOU AGREE THAT PIONEER'S LIABILITY SHALL NOT EX-CEED FIFTY PERCENT (50 %) OF THE PRICE PAID BY YOU FOR THE ENCLOSED PIONEER PRODUCT.

Some states do not allow the exclusion or limitation of incidental or consequential damages, so the above limitation or exclusion may not apply to you. This warranty disclaimer and limitation of liability shall not be applicable to the extent that they are prohibited by any applicable federal, state or local law which provides that such a disclaimer or limitation cannot be waived or preempted.

### 4 EXPORT LAW ASSURANCES

You agree and certify that neither the Software nor any other technical data received from Pioneer, nor the direct product thereof, will be exported outside the United States except as authorized and as permitted by the laws and regulations of the United States. If the Software has been rightfully obtained by you outside of the United States, you agree that you will not re-export the Software nor any other technical data received from Pioneer, nor the direct product thereof, except as permitted by the laws and regulations of the United States and the laws and regulations of the jurisdiction in which you obtained the Software.

### 5 TERMINATION

This Agreement is effective until terminated. You may terminate it at any time by destroying the Software. The Agreement also will terminate if you do not comply with any terms or conditions of this Agreement. Upon such termination, you agree to destroy the Software.

 $8$ ) En

# <span id="page-8-0"></span>Introduction and the contract of the contract of the contract of  $\mathbb{Q}^2$

### 6 U.S. GOVERNMENT END USERS

If the Software is being acquired by or on behalf of the United States government or any other entity seeking or applying rights similar to those customarily claimed by the United States government, the Data is licensed with "Limited Rights". Utilization of the Software is subject to the restrictions specified in the "Rights in Technical Data" clause at DFARS 252.227-7013, or the equivalent clause for nondefense agencies. Pioneer Electronics (USA) Inc., 1925 E. Dominguez Street, Long Beach, CA 90810.

### 7 MISCELLANEOUS

This is the entire Agreement between Pioneer and you regarding its subject matter. No change in this Agreement shall be effective unless agreed to in writing by Pioneer. Pioneer retailers do not have the authority to change this Agreement. This Agreement shall be governed by and construed in accordance with the internal laws of the State of California. If any provision of this Agreement is declared invalid or unenforceable, the remaining provisions of this Agreement shall remain in full force and effect.

# PIONEER AVIC-Z150BH, AVIC-X950BH, AVIC-X850BT, AVIC-X8510BT - for Canada

THIS IS A LEGAL AGREEMENT BETWEEN YOU, AS THE END USER, AND PIONEER ELECTRONICS OF CANADA, INC. ("PIONEER"). PLEASE READ THE TERMS AND CONDITIONS OF THIS AGREEMENT CARE-FULLY BEFORE USING THE SOFTWARE IN-STALLED ON THE PIONEER PRODUCTS. BY USING THE SOFTWARE INSTALLED ON THE PIONEER PRODUCTS, YOU AGREE TO BE BOUND BY THE TERMS OF THIS AGREE-MENT. THE SOFTWARE INCLUDES A DATA-BASE LICENSED BY THIRD PARTY SUPPLIER (S) ("SUPPLIERS"), AND YOUR USE OF THE DATABASE IS COVERED BY THE SUPPLIERS' SEPARATE TERMS, WHICH ARE ATTACHED TO THIS AGREEMENT (Refer to [page 12\)](#page-11-0). IF YOU DO NOT AGREE WITH ALL OF THESE TERMS, PLEASE RETURN THE PIONEER PRO-DUCTS (INCLUDING THE SOFTWARE, AND ANY WRITTEN MATERIALS) WITHIN FIVE (5) DAYS OF RECEIPT OF THE PRODUCTS, TO THE AUTHORIZED PIONEER DEALER FROM WHICH YOU PURCHASED THEM. USE OF THE SOFTWARE SHALL BE DEEMED TO BE YOUR CONSENT TO THE LICENSE AGREE-MENT. En 9English

### 1 GRANT OF LICENSE

Pioneer grants to you a non-transferable, non exclusive license to use the software installed on the Pioneer products (the "Software") and the related documentation solely for your own personal use or for internal use by your business, only on such Pioneer products.

<CRD4696-A/N>9

**Englist** 

**Chapter** 

 $\sqrt{9}$ En

# 02 (Introduction

Chapter

You shall not copy, reverse engineer, translate, port, modify or make derivative works of the Software. You shall not loan, rent, disclose, publish, sell, assign, lease, sublicense, market or otherwise transfer the Software or use it in any manner not expressly authorized by this agreement. You shall not derive, or attempt to derive, the source code or structure of all or any portion of the Software by reverse engineering, disassembly, decompilation, or any other means. You shall not use the Software to operate a service bureau or for any other use involving the processing of data for other persons or entities.

Pioneer and its licensor(s) shall retain all copyright, trade secret, patent and other proprietary ownership rights in the Software. The Software is copyrighted and may not be copied, even if modified or merged with other products. You shall not alter or remove any copyright notice or proprietary legend contained in or on the Software.

You may transfer all of your license rights in the Software, the related documentation and a copy of this License Agreement to another party, provided that the party reads and agrees to accept the terms and conditions of this License Agreement.

### 2 DISCLAIMER OF WARRANTY

THE SOFTWARE AND RELATED DOCUMEN-TATION ARE PROVIDED TO YOU "AS IS". PIONEER AND ITS LICENSOR(S) (FOR THE PURPOSE OF PROVISIONS 2 AND 3, PIONEER AND ITS LICENSOR(S) SHALL BE COLLECTIVELY REFERRED TO AS "PIONEER") MAKES AND YOU RECEIVE NO WARRANTY FOR THE SOFTWARE, WHETHER EXPRESS OR IMPLIED, AND ALL WARRANTIES OF MERCHANTABILITY AND FITNESS FOR ANY PARTICULAR PURPOSE FOR THE SOFTWARE ARE EXPRESSLY EXCLUDED. SOME STATES DO NOT ALLOW EXCLUSION OF IMPLIED WARRANTIES, SO THE ABOVE EXCLUSION MAY NOT APPLY TO YOU. THE SOFTWARE IS COMPLEX AND MAY CONTAIN SOME NON-CONFORMITIES, DEFECTS OR ERRORS.

PIONEER DOES NOT WARRANT THAT THE SOFTWARE WILL MEET YOUR NEEDS OR EX-PECTATIONS, THAT OPERATION OF THE SOFTWARE WILL BE ERROR FREE OR UNIN-TERRUPTED, OR THAT ALL NONCONFORMI-TIES CAN OR WILL BE CORRECTED. FURTHERMORE, PIONEER DOES NOT MAKE ANY REPRESENTATIONS OR WARRANTIES REGARDING THE USE OR RESULTS OF THE USE OF THE SOFTWARE IN TERMS OF ITS ACCURACY, RELIABILITY OR OTHERWISE.

### 3 LIMITATION OF LIABILITY

IN NO EVENT SHALL PIONEER BE LIABLE FOR ANY DAMAGES, CLAIM OR LOSS IN-CURRED BY YOU (INCLUDING, WITHOUT LIM-ITATION, COMPENSATORY, INCIDENTAL, INDIRECT, SPECIAL, CONSEQUENTIAL, OR EXEMPLARY DAMAGES, LOST PROFITS, LOST SALES OR BUSINESS, EXPENDITURES, IN-VESTMENTS, OR COMMITMENTS IN CON-NECTION WITH ANY BUSINESS, LOSS OF ANY GOODWILL, OR DAMAGES) RESULTING FROM THE USE OF OR INABILITY TO USE THE SOFTWARE, EVEN IF PIONEER HAS BEEN INFORMED OF, KNEW OF, OR SHOULD HAVE KNOWN OF THE LIKELIHOOD OF SUCH DAMAGES. THIS LIMITATION APPLIES TO ALL CAUSES OF ACTION IN THE AGGRE-GATE, INCLUDING WITHOUT LIMITATION BREACH OF CONTRACT, BREACH OF WAR-RANTY, NEGLIGENCE, STRICT LIABILITY, MIS-REPRESENTATION, AND OTHER TORTS. IF PIONEER'S WARRANTY DISCLAIMER OR LIMITATION OF LIABILITY SET FORTH IN THIS AGREEMENT SHALL OR FOR ANY REASON WHATSOEVER BE HELD UNENFORCEABLE OR INAPPLICABLE, YOU AGREE THAT PIONEER'S LIABILITY SHALL NOT EXCEED FIFTY PERCENT (50 %) OF THE PRICE PAID BY YOU FOR THE ENCLOSED PIONEER PRO-DUCT.

 $(10)$  <sub>En</sub>

# Introduction and the contract of the contract of the contract of  $\mathbb{Q}^2$

Some jurisdictions do not allow the exclusion or limitation of incidental or consequential damages, so the above limitation or exclusion may not apply to you. This warranty disclaimer and limitation of liability shall not be applicable to the extent that they are prohibited by any applicable federal, state or local law which provides that such a disclaimer or limitation cannot be waived or preempted.

### 4 EXPORT LAW ASSURANCES

You agree and certify that neither the Software nor any other technical data received from Pioneer, nor the direct product thereof, will be exported outside Canada except as authorized and as permitted by the laws and regulations of Canada. If the Software has been rightfully obtained by you outside of Canada, you agree that you will not re-export the Software nor any other technical data received from Pioneer, nor the direct product thereof, except as permitted by the laws and regulations of Canada and the laws and regulations of the jurisdiction in which you obtained the Software.

### 5 TERMINATION

This Agreement is effective until terminated. You may terminate it at any time by destroying the Software. The Agreement also will terminate if you do not comply with any terms or conditions of this Agreement. Upon such termination, you agree to destroy the Software.

### 6 MISCELLANEOUS

This is the entire Agreement between Pioneer and you regarding its subject matter. No change in this Agreement shall be effective unless agreed to in writing by Pioneer. Pioneer retailers do not have the authority to change this Agreement. This Agreement shall be governed by and construed in accordance with the internal laws of the Province of Ontario and the federal laws of Canada applicable therein. If any provision of this Agreement is declared invalid or unenforceable, the remaining provisions of this Agreement shall remain in full force and effect.

**Chapter** 

# **English** En (11)<br>En (11)<br>En (11)

 $E_{\rm n}$  (11)

# 02 (Introduction

<span id="page-11-0"></span>Chapter

### END USER LICENSE AGREEMENT

### **END-USER TERMS**

The data ("Data") is provided for your personal, internal use only and not for resale. It is protected by copyright, and is subject to the following terms and conditions which are agreed to by you, on the one hand, and Pioneer ("Pioneer") and its licensors (including their licensors and suppliers) on the other hand.

© 2012 NAVTEQ. All rights reserved.

The Data for areas of Canada includes information taken with permission from Canadian authorities. including: © Her Majesty the Queen in Right of Canada, © Queen's Printer for Ontario, © Canada Post Corporation, GeoBase®.

NAVTEQ holds a non-exclusive license from the United States Postal Service® to publish and sell ZIP+4® information.

©United States Postal Service® 2012, Prices are not established, controlled or approved by the United States Postal Service®, The following trademarks and registrations are owned by the USPS: United States Postal Service, USPS, and ZIP+4.

### **TERMS AND CONDITIONS**

 $12$ 

Personal Use Only. You agree to use this Data together with this navigation system for the solely personal. non-commercial purposes for which you were licensed, and not for service bureau, time-sharing or other similar purposes. Accordingly, but subject to the restrictions set forth in the following paragraphs, you may copy this Data only as necessary for your personal use to (i) view it, and (ii) save it, provided that you do not remove any copyright notices that appear and do not modify the Data in any way. You agree not to otherwise reproduce, copy, modify, decompile, disassemble or reverse engineer any portion of this Data, and may not transfer or distribute it in any form, for any purpose, except to the extent permitted by mandatory laws. Multi-disc sets may only be transferred or sold as a complete set as provided by Pioneer and not as a subset thereof.

Restrictions. Except where you have been specifically licensed to do so by Pioneer, and without limiting the preceding paragraph, you may not (a) use this Data with any products, systems, or applications installed or otherwise connected to or in communication with vehicles, capable of vehicle navigation, positioning, dispatch, real time route guidance, fleet management or similar applications; or (b) with or in communication with any positioning devices or any mobile or wireless-connected electronic or computer devices, including without limitation cellular phones, palmtop and handheld computers, pagers, and personal digital assistants or PDAs.

Warning, The Data may contain inaccurate or incomplete information due to the passage of time, changing circumstances, sources used and the nature of collecting comprehensive geographic data, any of which may lead to incorrect results.

No Warranty. This Data is provided to you "as is," and you agree to use it at your own risk. Pioneer and its licensors (and their licensors and suppliers) make no quarantees, representations or warranties of any kind, express or implied, arising by law or otherwise, including but not limited to, content, quality, accuracy, completeness, effectiveness, reliability, fitness for a particular purpose, usefulness, use or results to be obtained from this Data, or that the Data or server will be uninterrupted or error-free.

Disclaimer of Warranty: Pioneer AND ITS LICENSORS (INCLUDING THEIR LICENSORS AND SUPPLIERS) DISCLAIM ANY WARRANTIES, EXPRESS OR IMPLIED, OF QUALITY, PERFORMANCE, MERCHANTABILITY, FITNESS FOR A PARTICULAR PURPOSE OR NON-INFRINGEMENT, Some States, Territories and Countries do not allow certain warranty exclusions, so to that extent the above exclusion may not apply to you.

# Introduction and the contract of the contract of the contract of  $\mathbb{Q}^2$

Disclaimer of Liability: Pioneer AND ITS LICENSORS (INCLUDING THEIR LICENSORS AND SUPPLIERS) SHALL NOT BE LIABLE TO YOU: IN RESPECT OF ANY CLAIM, DEMAND OR ACTION, IRRESPECTIVE OF THE NATURE OF THE CAUSE OF THE CLAIM. DEMAND OR ACTION ALLEGING ANY LOSS, INJURY OR DAMAGES, DIRECT OR INDIRECT, WHICH MAY RESULT FROM THE USE OR POSSESSION OF THE INFORMATION: OR FOR ANY LOSS OF PROFIT. REVENUE, CONTRACTS OR SAVINGS, OR ANY OTHER DIRECT. INDIRECT. INCIDENTAL, SPECIAL OR CONSEQUENTIAL DAMAGES ARISING OUT OF YOUR USE OF OR INABILITY TO USE THIS INFORMATION, ANY DEFECT IN THE INFORMATION, OR THE BREACH OF THESE TERMS OR CONDITIONS, WHETHER IN AN ACTION IN CONTRACT OR TORT OR BASED ON A WARRANTY, EVEN IF Pioneer OR ITS LICENSORS HAVE BEEN ADVISED OF THE POSSIBILITY OF SUCH. DAMAGES. Some States, Territories and Countries do not allow certain liability exclusions or damages limitations, so to that extent the above may not apply to you.

Export Control. You agree not to export from anywhere any part of the Data provided to you or any direct product thereof except in compliance with, and with all licenses and approvals required under, applicable export laws, rules and regulations.

Entire Agreement. These terms and conditions constitute the entire agreement between Pioneer (and its licensors, including their licensors and suppliers) and you pertaining to the subject matter hereof, and supersedes in their entirety any and all written or oral agreements previously existing between us with respect to such subject matter.

Governing Law. The above terms and conditions shall be governed by the laws of the State of Illinois, without giving effect to (i) its conflict of laws provisions, or (ii) the United Nations Convention for Contracts for the International Sale of Goods, which is explicitly excluded. You agree to submit to the jurisdiction of the State of Illinois for any and all disputes, claims and actions arising from or in connection with the Data provided to you hereunder.

Government End Users. If the Data is being acquired by or on behalf of the United States government or any other entity seeking or applying rights similar to those customarily claimed by the United States government, "NAVTEQ Data" (hereinafter "Data") is a "commercial item" as that term is defined at 48 C.F.R. ("FAR") 2.101, is licensed in accordance with End User Terms in the Important Information for the User, and each copy of the Data delivered or otherwise furnished shall be marked and embedded as appropriate with the following "Notice of Use," and shall be treated in accordance with such Notice:

NOTICE OF USE CONTRACTOR (MANUFACTURER/ SUPPLIER) NAME: NAVTEO CONTRACTOR (MANUFACTURER/SUPPLIER) ADDRESS: 425 West Randolph St., Chicago, Illinois 60606

This Data is a commercial item as defined in FAR 2.101 and is subject to End User Terms in the Important Information for the User under which this Data was provided.

© 2012 NAVTEQ - All rights reserved.

If the Contracting Officer, federal government agency, or any federal official refuses to use the legend provided herein, the Contracting Officer, federal government agency, or any federal official must notify NAVTEQ prior to seeking additional or alternative rights in the Data.

English En (13)<br>En (13)

**Chapter** 

 $\sqrt{13}$ F<sub>n</sub>

# <span id="page-13-0"></span>02 (Introduction

### SAFETY PROVISIONS

### Disclaimer

THE WARRANTIES SET FORTH IN PIONEER'S LIMITED WARRANTY ARE THE ONLY WAR-RANTIES MADE BY PIONEER OR ANY OF ITS LICENSORS, AS APPLICABLE. PIONEER AND ITS LICENSORS EXPRESSLY DISCLAIM ALL OTHER WARRANTIES, EXPRESS OR IM-PLIED, INCLUDING, WITHOUT LIMITATION, WARRANTIES OF MERCHANTABILITY AND FITNESS FOR A PARTICULAR PURPOSE.

### Limitation of Liability

TO THE MAXIMUM EXTENT PERMISSIBLE UNDER APPLICABLE LAW, NEITHER PIONEER NOR ITS LICENSORS WILL BE LI-ABLE TO YOU OR TO ANY OTHER PARTY FOR ANY INDIRECT, CONSEQUENTIAL, INCIDEN-TAL, PUNITIVE, OR SPECIAL DAMAGES, RE-GARDLESS OF THE FORM OF ACTION, WHETHER IN CONTRACT OR IN TORT, IN-CLUDING NEGLIGENCE, EVEN IF SUCH PAR-TIES HAVE BEEN ADVISED OF THE POSSIBILITY OF SUCH DAMAGES. TO THE MAXIMUM EXTENT PERMISSIBLE UNDER APPLICABLE LAW, PIONEER'S, OR ITS LICENSORS', TOTAL LIABILITY OF ANY KIND ARISING OUT OF OR RELATED TO YOUR USE OF THE PRODUCTS, INCLUDING, BUT NOT LIMITED TO, ANY WARRANTY CLAIMS, OR ANY CLAIMS FOR PROPERTY DAMAGE, DEATH OR DISABILITY, REGARD-LESS OF THE FORUM AND REGARDLESS OF WHETHER ANY ACTION OR CLAIM IS BASED ON CONTRACT, TORT, (INCLUDING NEGLI-GENCE), STRICT PRODUCT LIABILITY, OR ANY OTHER LEGAL THEORY, WILL NOT EXCEED ONE THOUSAND DOLLARS (USD\$1 000). SOME JURISDICTIONS DO NOT ALLOW THE EXCLUSION OF DAMAGES OR LIMITATION OF LIABILITY, SO THE ABOVE EXCLUSIONS OR LIMITATIONS, TO THE EXTENT PROHIB-ITED BY APPLICABLE LAW, MAY NOT APPLY TO YOU. YOUR SPECIFIC RIGHTS MAY VARY FROM JURISDICTION TO JURISDICTION.<sup>1</sup>

# About the data for the map database

- Modifications related to roads, streets/highways, terrain, construction and other things before/during the development period may not be reflected in this database. Inevitably, those modifications after that period are not reflected in this database.
- Regardless of existing and newly-built things, the data may be different from the actual condition.
- For details about the map coverage of this navigation system, refer to the information on our website.
- It is strictly prohibited to reproduce and use any part or the whole of this map in any form without permission from the copyright owner.
- If the local traffic regulations or conditions deviate from this data, follow the local traffic regulations (such as signs, indications, etc.) and conditions (such as construction, weather, etc.).
- The traffic regulation data used in the map database applies only to standard sized passenger vehicles. Note that regulations for larger vehicles, motorbikes, and other non-standard vehicles are not included in the database.
- © 2012 NAVTEQ. All rights reserved.

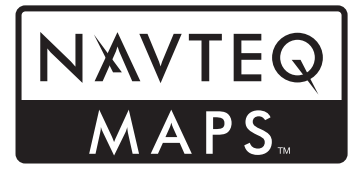

NAVTEQ Maps is a trademark of NAVTEQ.

 $14$ 

# <span id="page-14-0"></span>Introduction and the contract of the contract of the contract of  $\mathbb{Q}$

- The Data for areas of Canada includes information taken with permission from Canadian authorities, including: © Her Majesty the Queen in Right of Canada, © Queen's Printer for Ontario, © Canada Post Corporation, GeoBase®, ©Department of Natural Resources Canada. All rights reserved.
- © United States Postal Service<sup>®</sup> 2012. Prices are not established, controlled or approved by the United States Postal Service®. The following trademarks and registrations are owned by the USPS: United States Postal Service, USPS, and ZIP+4.
- © 2013 INCREMENT P CORP. ALL RIGHTS RESERVED.<sup>1</sup>

# Terms used in this manual

# "Front display" and "Rear display"

In this manual, the screen that is attached to the body of this navigation unit will be referred to as the "Front display". Any additional screen that is commercially available and can be connected to this navigation unit will be referred to as the "Rear display".

### "Video image"

"Video image" in this manual indicates moving images of DVD-Video, DivX®, iPod, and any equipment that is connected to this system with an RCA cable, such as general-purpose AV equipment.

### "SD memory card"

The SD memory card, SDHC memory card, microSD card and microSDHC card are collectively referred to as the "SD memory card".

# **English** En (15)<br>En (15)

 $E_n$  (15)

### <span id="page-15-0"></span>Chapter  $03$  (Important safety information

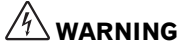

- ! Do not attempt to install or service this product by yourself. Installation or servicing of this product by persons without training and experience in electronic equipment and automotive accessories may be dangerous and could expose you to the risk of electric shock, injury or other hazards.
- ! Do not allow this product to come into contact with liquids. Electrical shock could result. Also, damage to the product, smoke, and overheating could result from contact with liquids.
- If liquid or foreign matter should get inside this navigation system, park your vehicle to safe place and turn the ignition switch off (ACC OFF) immediately and consult your dealer or the nearest authorized Pioneer Service Station. Do not use the navigation system in this condition because doing so may result in a fire, electric shock, or other failure.
- If you notice smoke, a strange noise or odor from the navigation system, or any other abnormal signs on the LCD screen, turn off the power immediately and consult your dealer or the nearest authorized Pioneer Service Station. Using this navigation system in this condition may result in permanent damage to the system.
- ! Do not disassemble or modify this navigation system, as there are high-voltage components inside which may cause an electric shock. Be sure to consult your dealer or the nearest authorized Pioneer Service Station for internal inspection, adjustments or repairs.

# **CAUTION**

When a route is calculated, the route and voice guidance for the route are automatically set. Also, for day or time traffic regulations, only information about traffic regulations applicable at the time when the route was calculated is considered. One-way streets and street closures may not be taken into consideration. For example, if a street is open during the morning only, but you arrive later, it would be against the traffic regulations so you cannot drive along the set route. When driving, please follow the actual traffic signs. Also, the system may not know some traffic regulations.

Before using your navigation system, be sure to read and fully understand the following safety information:

- Read the entire manual before operating this navigation system.
- The navigation features of your navigation system (and rear view camera option if purchased) are intended solely as an aid to you in the operation of your vehicle. It is not a substitute for your attentiveness, judgment, and care when driving.
- Do not operate this navigation system (or the rear view camera option if purchased) if doing so will divert your attention in any way from the safe operation of your vehicle. Always observe safe driving rules and follow all existing traffic regulations. If you experience difficulty in operating the system or reading the display, park your vehicle in a safe location and apply the parking brake before making the necessary adjustments.
- Never allow others to use the system unless they have read and understood the operating instructions.
- Never use this navigation system to route to hospitals, police stations or similar facilities in an emergency. Stop using any functions relating to the hands-free phoning and please call 911.
- Route and guidance information displayed by this equipment is for reference purposes only. It may not accurately reflect the latest permissible routes, road conditions, one way streets, road closures, or traffic restrictions.
- Traffic restrictions and advisories currently in force should always take precedence over guidance given by the navigation system. Always obey current traffic restrictions, even if the navigation system provides contrary advice.

 $16$  En

# <span id="page-16-0"></span>**Important safety information**  $(03)$

- ! Failure to set correct information about the local time may result in the navigation system providing improper routing and guidance instructions.
- Never set the volume of your navigation system so high that you cannot hear outside traffic and emergency vehicles.
- ! To promote safety, certain functions are disabled unless the vehicle is stopped and/or the parking brake is applied.
- The data encoded in the built-in memory is the intellectual property of the provider, and the provider is responsible for such content.
- Keep this manual handy as a reference for operating procedures and safety information.
- Pay close attention to all warnings in this manual and follow the instructions carefully.
	- Failure to follow the warnings and cautions as described in this manual and on the product itself and/or failure to use this product properly may result in serious injury or death.
- ! Do not install this navigation system where it may (i) obstruct the driver's vision, (ii) impair the performance of any of the vehicle's operating systems or safety features, including air bags or hazard lamp buttons or (iii) impair the driver's ability to safely operate the vehicle.
- ! Please remember to fasten your seat belt at all times while operating your vehicle. If you are ever in an accident, your injuries can be considerably more severe if your seat belt is not properly buckled.
- Never use headphones while driving.

# Cautions for the detachable faceplate

 $\Box$  This cautionary statements apply to AVIC-X950BH, AVIC-X850BT and AVIC-X8510BT.

# **A** CAUTION

- When removing or attaching the detachable faceplate, do so after turning off the ignition switch (ACC OFF).
- Never grip the buttons tightly or use force when removing or attaching.
- ! Do not leave the detachable faceplate in places where it may become subject to high temperatures or humidity, such as:
	- Places close to a heater, vent or air conditioner.
	- Places exposed to direct sunlight, such as on top of the dashboard or the rear shelf.
	- Places that may be exposed to rain, such as close to the door or on the vehicle's floor.
- . When you leave your vehicle, be sure to remove the detachable faceplate from the navigation system and take it with you.
- ! After removing the detachable faceplate, keep it in a safe place so it is not scratched or damaged.
- ! Keep the detachable faceplate out of reach of small children to prevent them from placing it in their mouths.
- Do not expose the detachable faceplate to excessive shock or disassemble it.
- Be careful not to touch terminals on the detachable faceplate or on the navigation system. Doing so may cause connection failures. If any terminals are dirty, wipe them with a clean dry cloth.  $\Box$ **English**<br>ghe on<br>the self.<br>avi-<br>avi-<br>keep<br>da-<br>bex-<br>le-<br>s-<br>res.<br>**En**

**English** 

**Chapter** 

 $(17)$ En

### <span id="page-17-0"></span>Chapter

 $(18)$  <sub>En</sub>

# 03 (Important safety information

# Traffic information

- $\Box$  This cautionary statements apply to AVIC-Z150BH and AVIC-X950BH.
- ! Pioneer does not bear responsibility for the accuracy of the information transmitted.
- ! Pioneer does not bear responsibility for changes to information services provided by broadcasting stations or by related companies, such as cancellation of services or changing to pay-services. Also, we do not accept return of the product for this reason. $\Box$

# Functions related to iPhone and smartphone-based apps

Review Operation Manual for safe operation of this product. Always observe safe driving rules and driving laws. Do not use any feature of this product if it cannot be operated safely and legally in your location while driving. Prior to operating iPhone and smartphone-based apps that are accessible from this product, review all usage instructions, cautions, and warning messages provided with the app. When using navigation apps, stay alert and observe real world conditions first.

**Chapter** 

**English** 

# <span id="page-18-0"></span>Additional safety information and the control of  $(04)$

# Parking brake interlock

Certain functions (such as viewing of video image and certain touch panel key operations) offered by this navigation system could be dangerous (possibly resulting in serious injury or death) and/or unlawful if used while driving. To prevent such functions from being used while the vehicle is in motion, there is an interlock system that senses when the parking brake is set and when the vehicle is moving. If you attempt to use the functions described above while driving, they will become disabled until you stop the vehicle in a safe place, and apply the parking brake. Please keep the brake pedal pushed down before releasing the parking brake.

# **WARNING**

- ! LIGHT GREEN LEAD AT POWER CON-NECTOR IS DESIGNED TO DETECT PARKED STATUS AND MUST BE CON-NECTED TO THE POWER SUPPLY SIDE OF THE PARKING BRAKE SWITCH. IM-PROPER CONNECTION OR USE OF THIS LEAD MAY VIOLATE APPLICABLE LAW AND MAY RESULT IN SERIOUS IN-JURY OR DAMAGE.
- ! Do not take any steps to tamper with or disable the parking brake interlock system which is in place for your protection. Tampering with or disabling the parking brake interlock system could result in serious injury or death.
- ! To avoid the risk of damage and injury and the potential violation of applicable laws, the navigation system is not for use with a video image that is visible to the driver.
- In some jurisdictions the viewing of video image on a display inside a vehicle even by persons other than the driver may be illegal. Where such regulations apply, they must be obeyed.
- When applying the parking brake in order to view video image or to enable other functions offered by the navigation system, park your ve-

hicle in a safe place, and keep the brake pedal pushed down before releasing the parking brake if the vehicle is parked on a hill or otherwise might move when releasing the parking brake.

# **CAUTION**

Accuracy/performance of interlock may be impacted by such factors as speed signal detection, GPS signal detection and driving habits or conditions of the place where the vehicle is parked.

If you attempt to watch video image while driving, the warning "Viewing of front seat video source while driving is strictly prohibited." will appear on the screen. To watch video image on this display, stop the vehicle in a safe place and apply the parking brake. Please keep the brake pedal pushed down before releasing the parking brake.  $\blacksquare$ edal<br>
3<br>
ther-ing<br>
<sup>1</sup><br>
<sup>01</sup><br>
tion, ndi-<br>
driv-<br>
ondi-<br>
driv-<br>
phen-<br> **En 19**<br> **En** 19

# When using a display connected to REAR MONITOR OUTPUT

The video output terminal (REAR MONITOR OUTPUT) is for connection of a display to enable passengers in the rear seats to watch video images.

# WARNING

NEVER install the rear display in a location that enables the driver to watch video images while driving.<sup>1</sup>

# To avoid battery exhaustion

Be sure to run the vehicle engine while using this product. Using this product without running the engine can drain the battery.

# WARNING

Do not install this product in a vehicle that does not have an ACC wire or circuitry available.  $\blacksquare$ 

> $(19)$ En

### <span id="page-19-0"></span>**Chapter**

# 04 (Additional safety information

# Rear view camera

With an optional rear view camera, you are able to use the navigation system as an aid to keep an eye on trailers, or backing into a tight parking spot.

# WARNING

- SCREEN IMAGE MAY APPEAR REVERSED.
- USE INPUT ONLY FOR REVERSE OR MIRROR IMAGE REAR VIEW CAMERA. OTHER USE MAY RESULT IN INJURY OR DAMAGE.

# CAUTION

- For safety reasons, the rear view camera function is not available until the navigation system boots up completely.
- The rear view mode is to use the navigation system as an aid to keep an eye on the trailers, or while backing up. Do not use this function for entertainment purposes.

# Handling the SD card slot **CAUTION**

- Keep the SD memory card out of the reach of small children to prevent them from accidentally swallowing it.
- ! To prevent data loss and damage to the storage device, never remove it from this navigation system while data is being transferred.
- ! If data loss or corruption occurs on the storage device for any reason, it is usually not possible to recover the data. Pioneer accepts no liability for damages, costs or expenses arising from data loss or corruption.
- ! Never insert or eject an SD memory card while driving.  $\Box$

# Handling the USB connector  $\mathbf{\Lambda}$  CAUTION

- To prevent data loss and damage to the storage device, never remove it from this navigation system while data is being transferred.
- Pioneer cannot quarantee compatibility with all USB mass storage devices and assumes no responsibility for any loss of data on media players, smart phones, or other devices while using this product.  $\blacksquare$

20 En

# <span id="page-20-0"></span>Notes before using the system  $\qquad \qquad \qquad \textcolor{red}{\big)}$  (05

### Important (Serial Number:)

The serial number of this device is located on the bottom of this product. For your own security and convenience, be sure to record this number on the enclosed warranty card.

# Failure to operate

Should the navigation system fail to operate properly, contact your dealer or nearest authorized Pioneer Service Station.

### After-sales service for Pioneer products

Please contact the dealer or distributor from which you purchased the product for aftersales service (including warranty conditions) or any other information. In case the necessary information is not available, please contact the companies listed below.

Please do not ship your product to the companies at the addresses listed below for repair without making advance contact.

### $\cdot$  U.S.A

Pioneer Electronics (USA) Inc. CUSTOMER SUPPORT DIVISION P.O. Box 1760 Long Beach, CA 90801-1760 800-421-1404

### ! CANADA

Pioneer Electronics of Canada, Inc. CUSTOMER SATISFACTION DEPARTMENT 340 Ferrier Street, Unit 2, Markham, Ontario L3R 2Z5, Canada 1-877-283-5901 905-479-4411

For warranty information, please see the Limited Warranty sheet included with your product.

# Visit our website

Visit us at the following site:

# http://www.pioneerelectronics.com

In Canada

### http://www.pioneerelectronics.ca

- 1 Register your product.
- 2 Receive updates on the latest products and technologies.
- 3 Download owner's manuals, order product catalogs, research new products, and much more.
- 4 Receive notices of software upgrades and software updates.<sup>1</sup>

# Supplied CD-ROM

### Operating environment

The supplied CD-ROM can be used with Microsoft® Windows® 2000/XP/Vista/7 and Apple Mac OS X 10.4/10.5/10.6. Adobe Reader (Version 4.0 or later) is required to read the manuals in the CD-ROM.

### Precautions for use

The CD-ROM is for use with a personal computer. It cannot be used with any other DVD/ CD players or drives. Attempting to run the CD-ROM with such equipment can damage speakers or cause impaired hearing due to excessively loud volume. **English**<br>induction<br>induction<br>induction<br>induction<br>induction<br>induction<br>induction<br>induction<br>induction<br>induction<br>induction<br>induction<br>induction<br>induction<br>induction<br>induction<br>induction<br>induction<br>induction<br>induction<br>induction<br>in

### License

 $\Box$ 

Please agree to [Terms of use](#page-21-0) indicated below before using the CD-ROM. Do not use if you are unwilling to consent to the terms of its use.

**English** 

**Chapter** 

 $(21)$ En

### <span id="page-21-0"></span>Chapter  $05$   $\left($  Notes before using the system

### Terms of use

Copyright to data provided on the CD-ROM belongs to PIONEER CORPORATION. Unauthorized transfer, duplication, broadcast, public transmission, translation, sales, lending or other such matters that go beyond the scope of "personal use" or "citation" as defined by Copyright Law may be subject to punitive actions. Permission to use the CD-ROM is granted under license by PIONEER CORPORATION.

### General disclaimer

PIONEER CORPORATION does not guarantee the operation of the CD-ROM with respect to personal computers using any applicable OS. In addition, PIONEER CORPORATION is not liable for any damages incurred as a result of use of the CD-ROM and is not responsible for any compensation.

# **Note**

 $22$  Fn

When top page is not displayed automatically, insert the CD-ROM into a CD drive and open the CD-ROM, then double-click "INDEX.HTM" to display the top page.

The names of private corporations, products and other entities described in this product are the registered trademarks or trademarks of their respective firms.

 $\supset$  For more information, refer to Operation Manual.

 $\boxed{\blacksquare}$